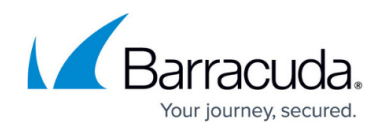

# **Logging of Clock Skew Events**

#### <https://campus.barracuda.com/doc/48203201/>

Clock skews are events that describe an inconsistency in the timed recording of sequences. For example, this can occur when the system time has been changed, through which the incremental record of the time stamp is disturbed in the log. This article provides an overview on the clock skew mechanism.

## **Example**

The following figure shows a clock skew event in the past. The leap in system time (indicated as red vertical bar) results in the recording of sequence pairs in the log file, which show the same time stamp.

For this reason if you start to browse the log from an inconsistent starting point (log query start date B, see the question mark in the figure) it is ambiguous, which starting point is meant. Hence a popup window will appear that lets you decide to choose the log query start date in order of the chronological occurrence of the clock skew entries in the corresponding log.

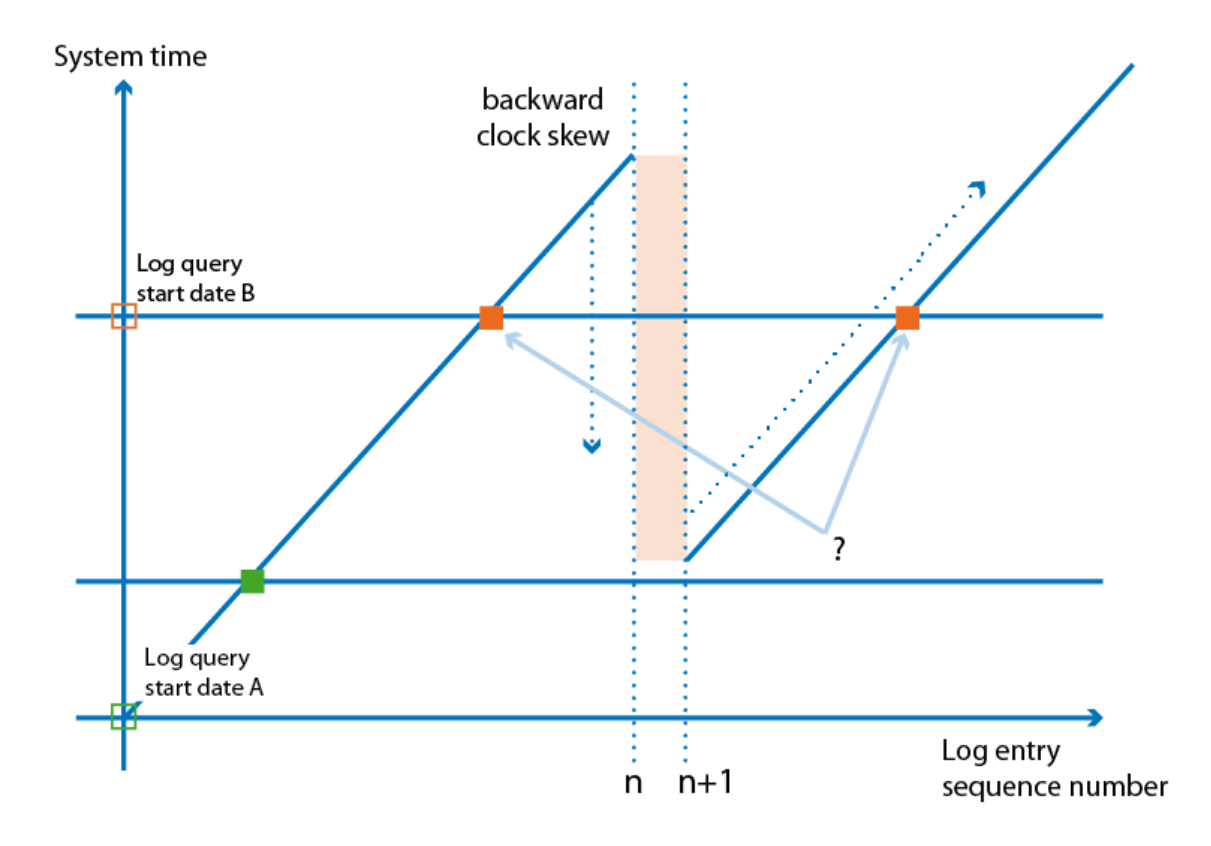

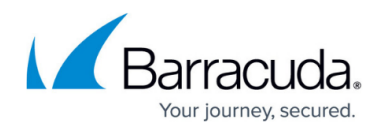

## **Analyzing Clock Skew Entries in Log Files**

This overview is meant to explain the cause of the most frequent clock skew entries produced by **dstats**/**dstatm**. Particular regard is paid to those messages generated in dirty situations. **dstats** and dstatm search for clock skews on every daily start-up of the service. The log file entries they produce will be related to the following processes:

- Clock skew detection.
- Synchronization of actively configured polling list and database.
- Reasons for service start-up abortion.
- Synchronization between the local copy of the HA-database (which has been mirrored during the last HA-sync) and the current database of the HA-partner.
- Furthermore, **dstats** searches for files, which are outdated due to a clock skew and should have been deleted according to the configuration file. If the checking routine fails, manual action has to be taken.

Some of the errors described below might produce an additional log file entry like "Comment / MAIN ADMIN action required!!!"The reason for such a message will be that the main task is not running. Whenever you encounter it you might've got to restart the task manually. As well some of the malfunctions described in the following might additionally produce an entry in the **CC control** > **Stat Collect** tab. In case the value of these entries is "INTERNAL ERROR" please contact your sales partner or Barracuda NextGen Firewall F-Series Technical Support.

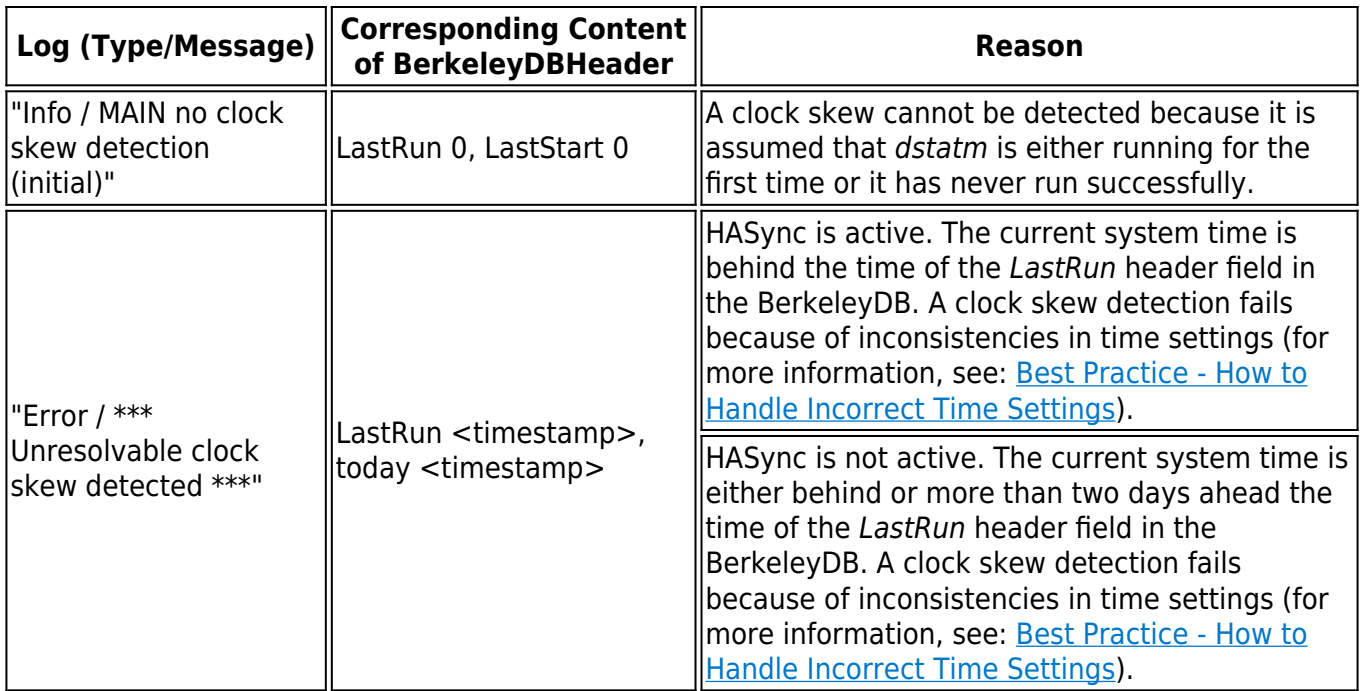

#### **Log File Entries related to Clock Skew Detection**

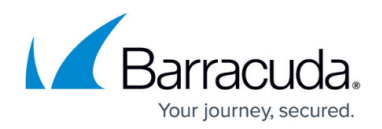

#### **Log File Entries related to Synchronization of Polling List and Database**

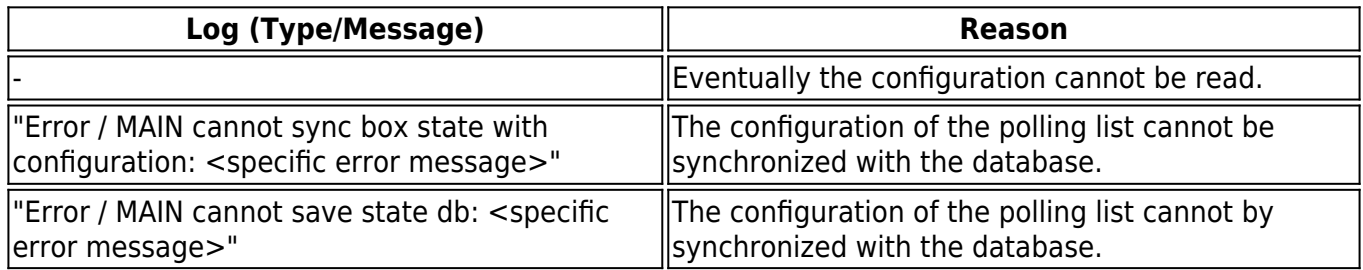

#### **Log File Entries related to Service Start-up Abortion**

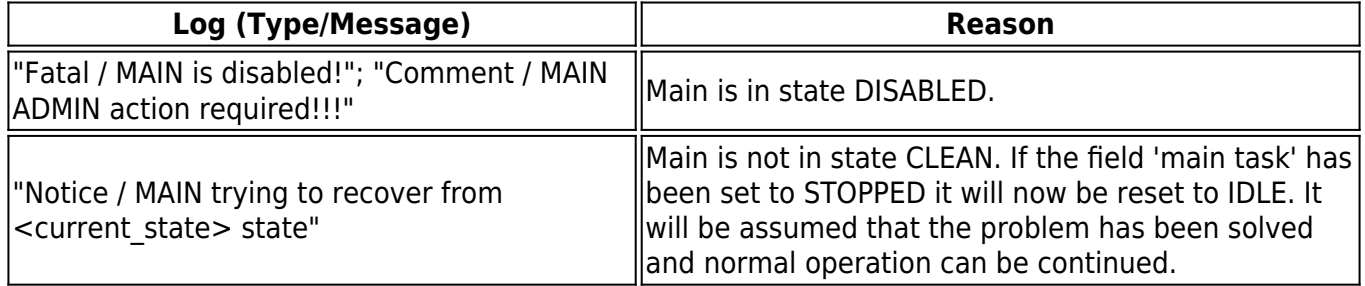

#### **Log File Entries related to Synchronization between Ha-Databases**

#### **Scenarios which will stop task MAIN:**

These scenarios will produce an additional log file entry "Comment / MAIN ADMIN action required!!!". Checking the state of task MAIN is required.

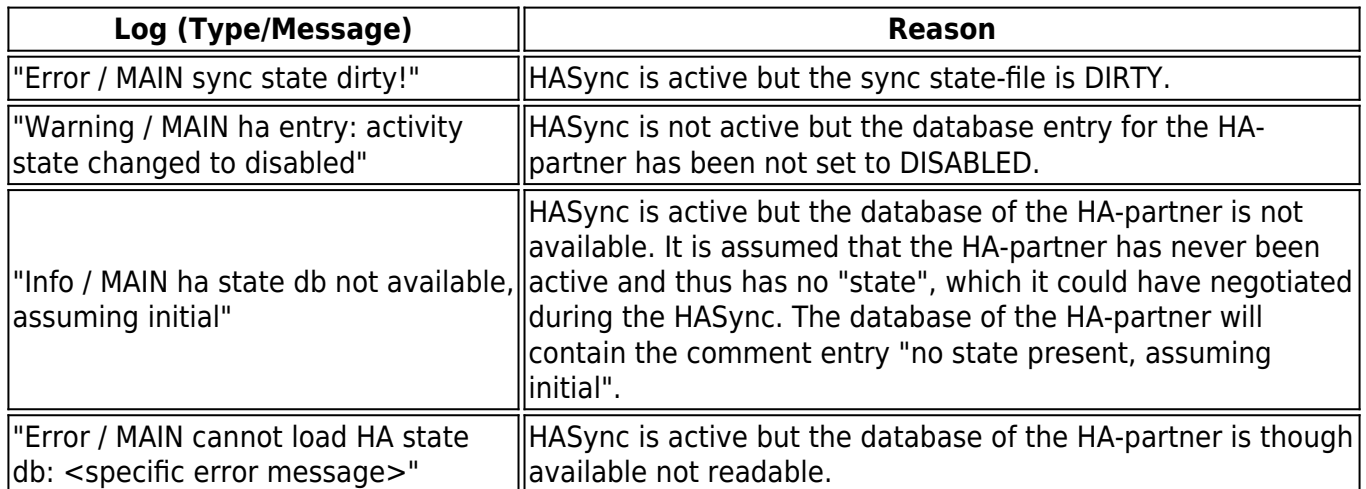

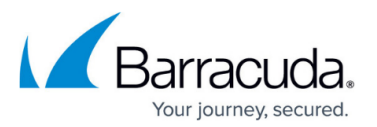

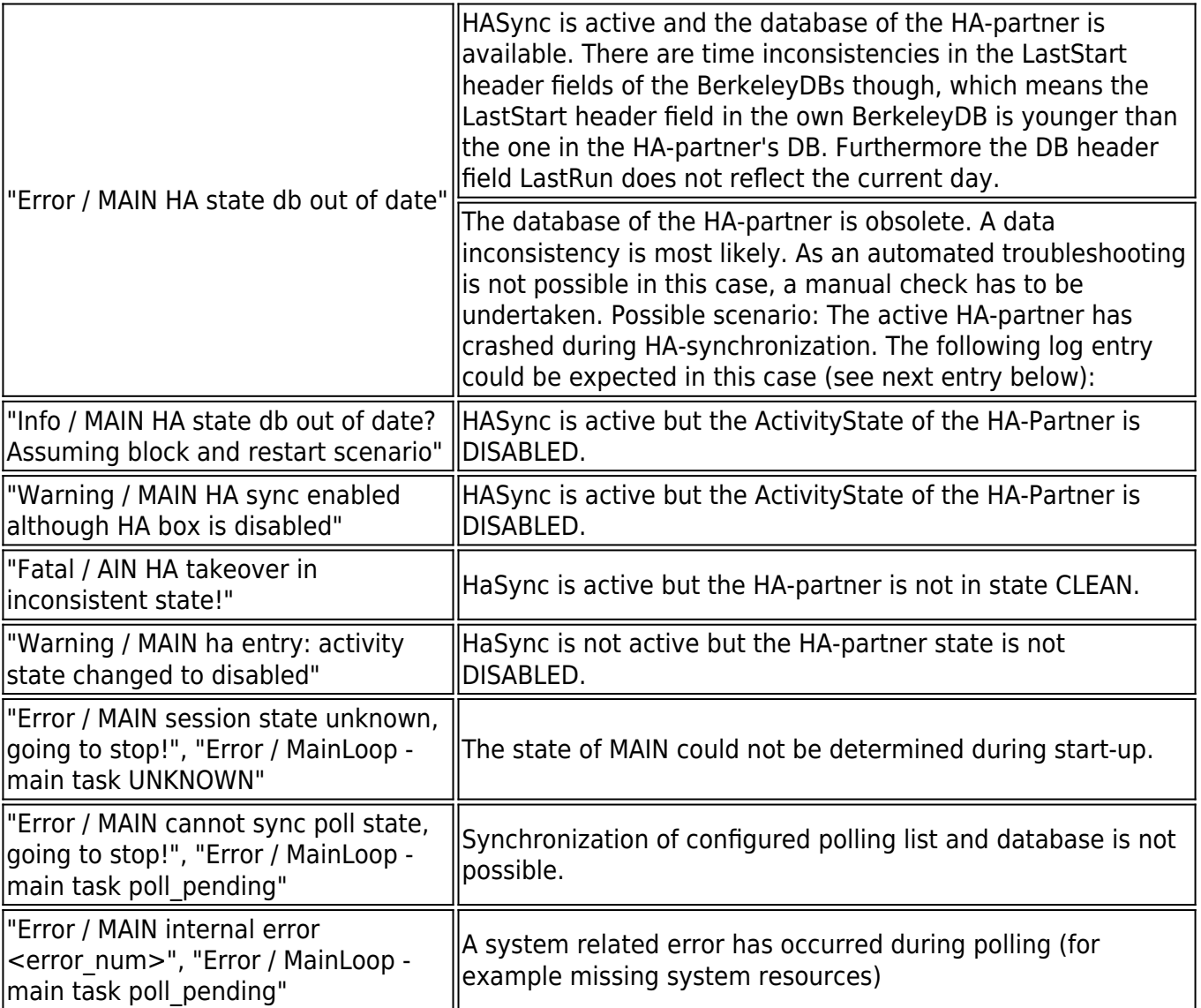

#### **Scenarios which will not stop the task MAIN**

The errors described below will not stop task MAIN because there will be no indication that data on the (local) MAIN has been damaged. Take into consideration that on the other hand data on the HApartner could be in an inconsistent mode. In case the synchronization is not successful, the current try is given up and the MAIN task is reset to 'sync\_await'. When the maximum allowed number of retries is exceeded, the main status changes to 'await daybreak'. The database will not be synchronized with the HA-partner. Manual action will be necessary to solve the problem.

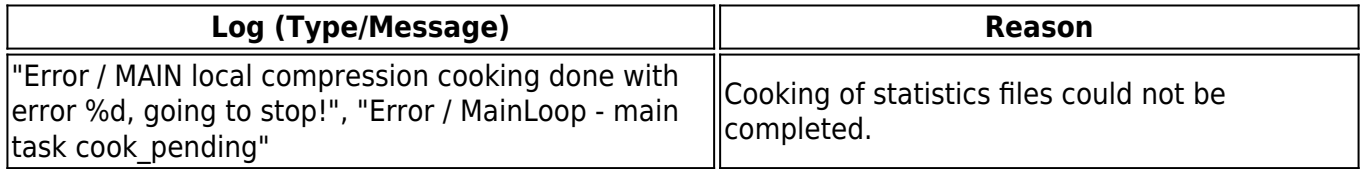

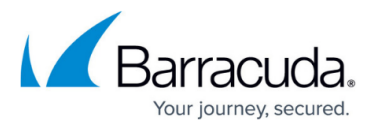

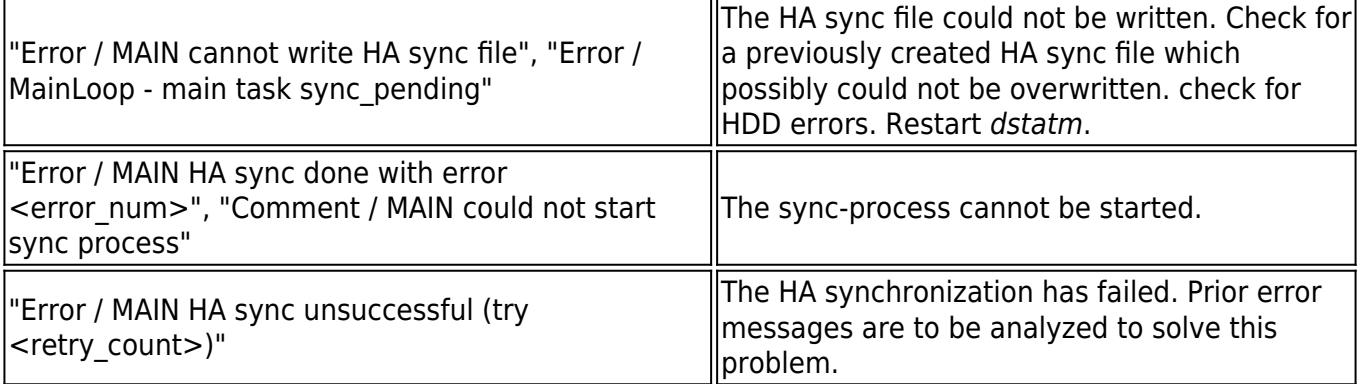

## Barracuda CloudGen Firewall

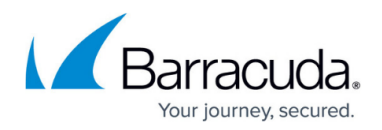

### **Figures**

1. log\_clock\_skew.png

© Barracuda Networks Inc., 2019 The information contained within this document is confidential and proprietary to Barracuda Networks Inc. No portion of this document may be copied, distributed, publicized or used for other than internal documentary purposes without the written consent of an official representative of Barracuda Networks Inc. All specifications are subject to change without notice. Barracuda Networks Inc. assumes no responsibility for any inaccuracies in this document. Barracuda Networks Inc. reserves the right to change, modify, transfer, or otherwise revise this publication without notice.